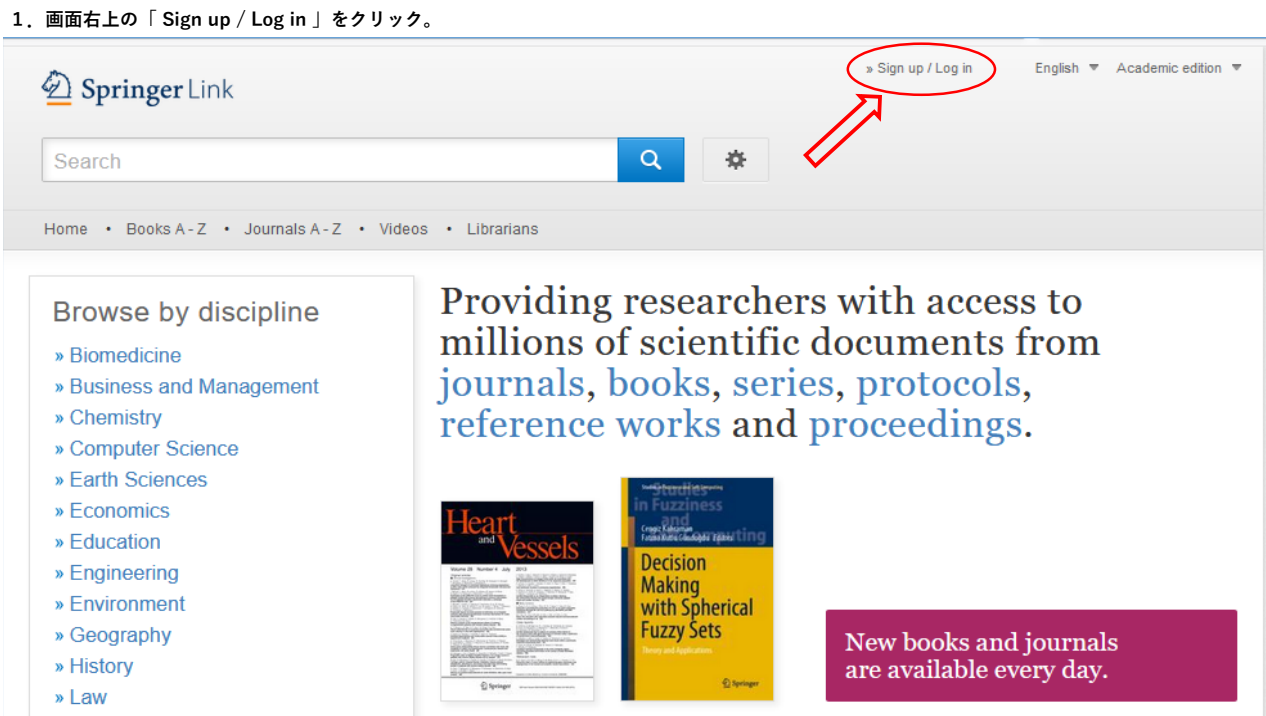

**2.「 » Log in via Shibboleth or Athens 」をクリック。**

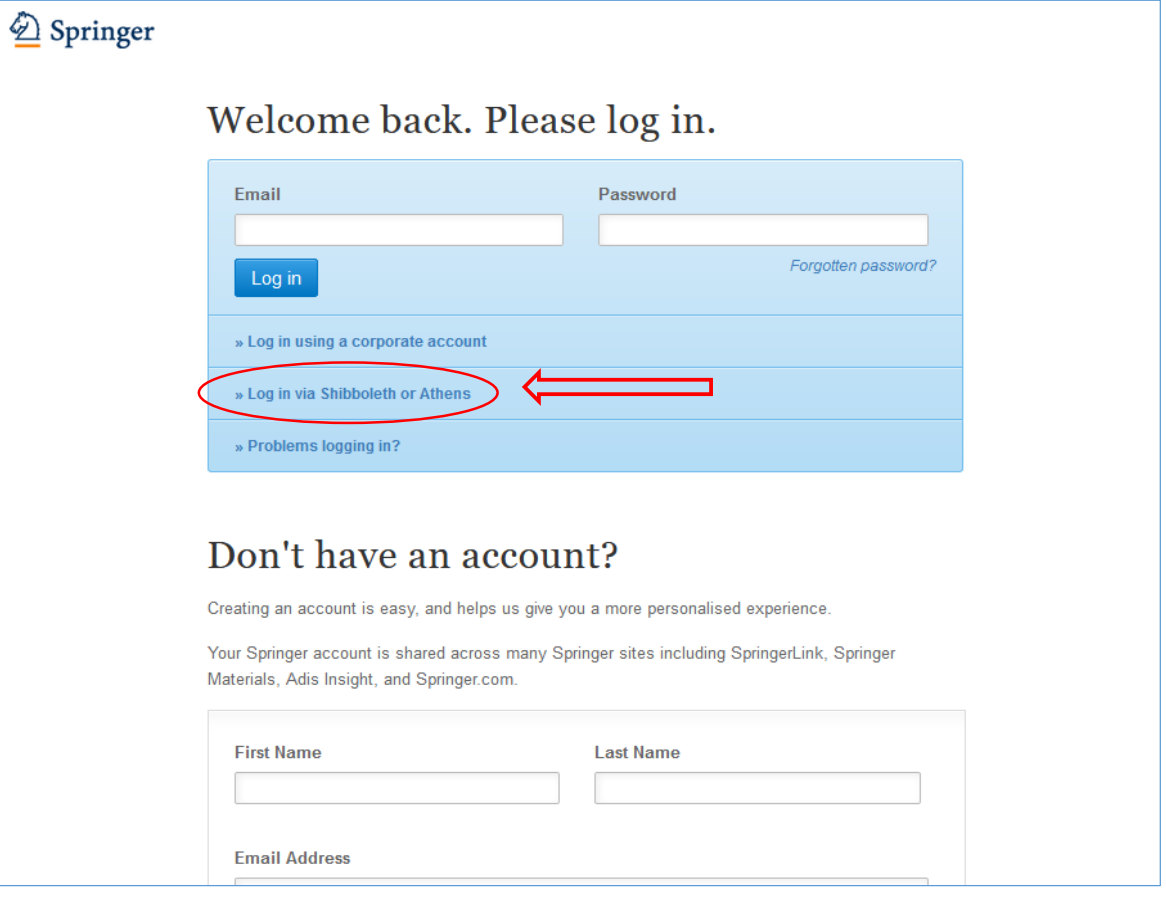

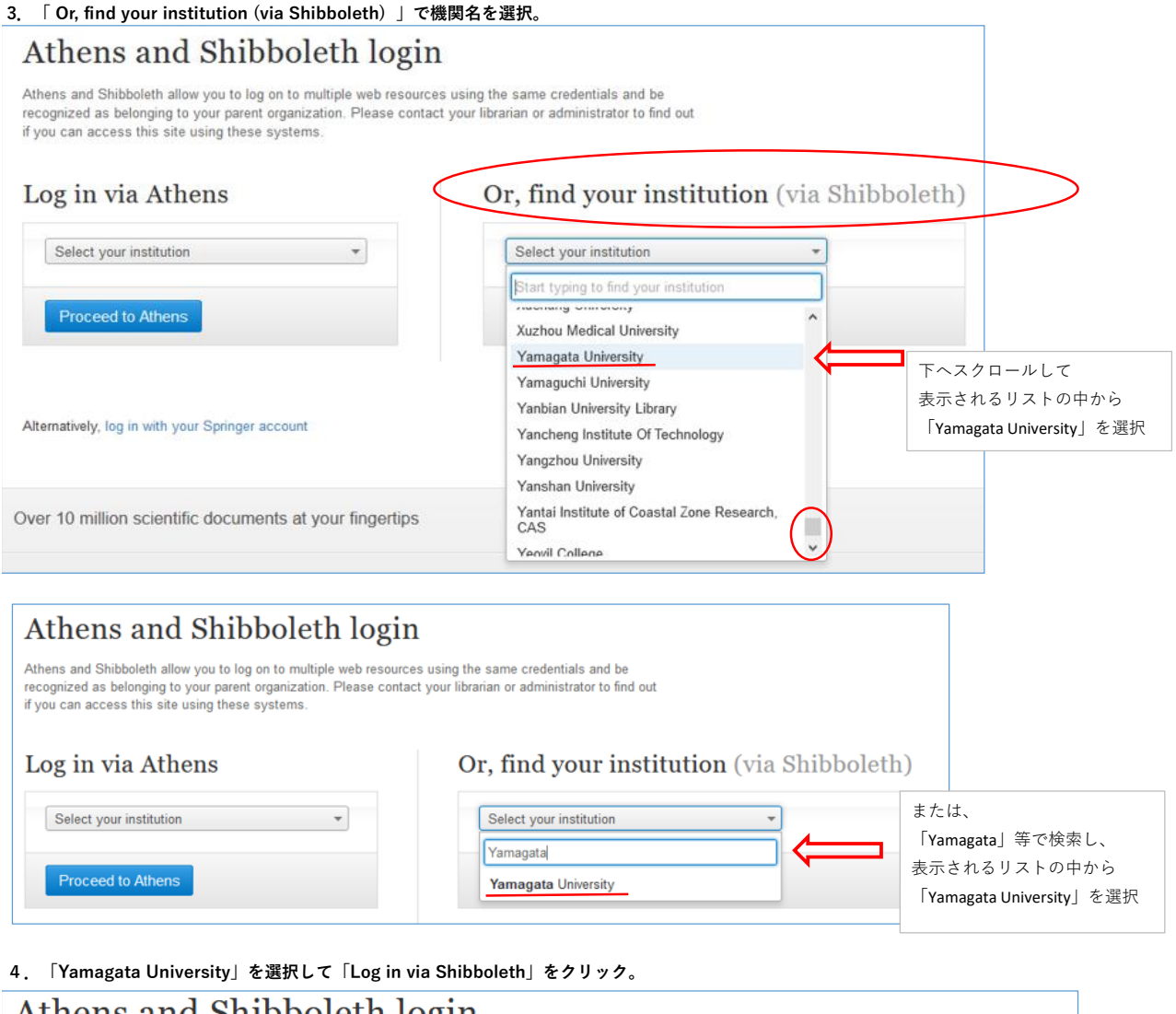

Athens and Shippoleth login Athens and Shibboleth allow you to log on to multiple web resources using the same credentials and be<br>recognized as belonging to your parent organization. Please contact your librarian or administrator to find out<br>if you c

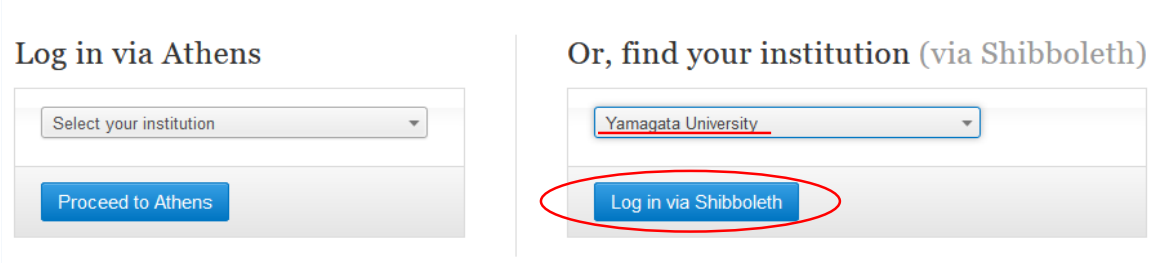

## **5.情報系センターの教育・研究用アカウントで、ログイン。**

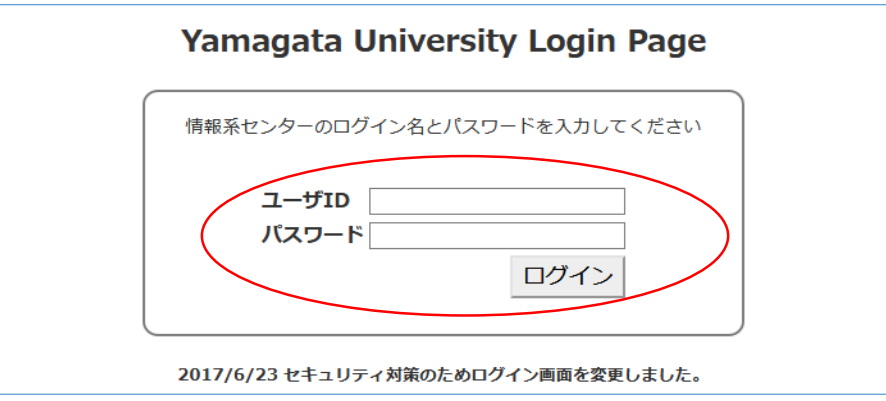